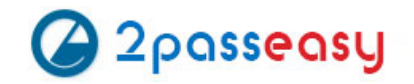

# **Exam Questions 2V0-651**

VMware Certified Professional 6 - Desktop and Mobility Beta

# **https://www.2passeasy.com/dumps/2V0-651/**

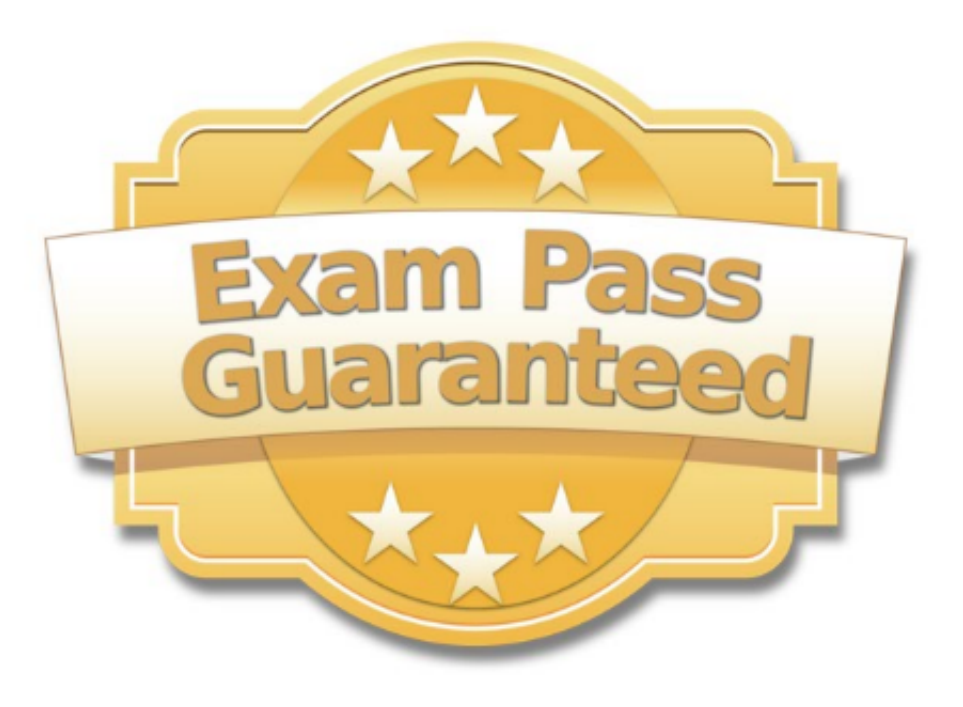

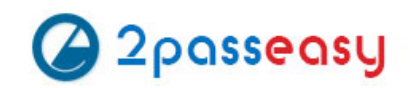

A View environment includes a View Connection Server and View Security Server. The View Connection Server has the following configuration: ? DNSName: view.company.com ? IP Address: 192.168.1.1 The View Security Server has the following configuration: ? DNSName:security.company.com ? IP Address: 10.10.10.1 An administrator needs to set up View to allow external access for users via PCoIP. Which option represents the format in which information must be entered into the PCoIP External URL field in View Administrator?

A. https://security.company.com:443

B. https://10.10.10.1:4172

C. 10.10.10.1:4172

D. security.company.com:4172

**Answer:** C

## **NEW QUESTION 2**

Refer to the Exhibit.

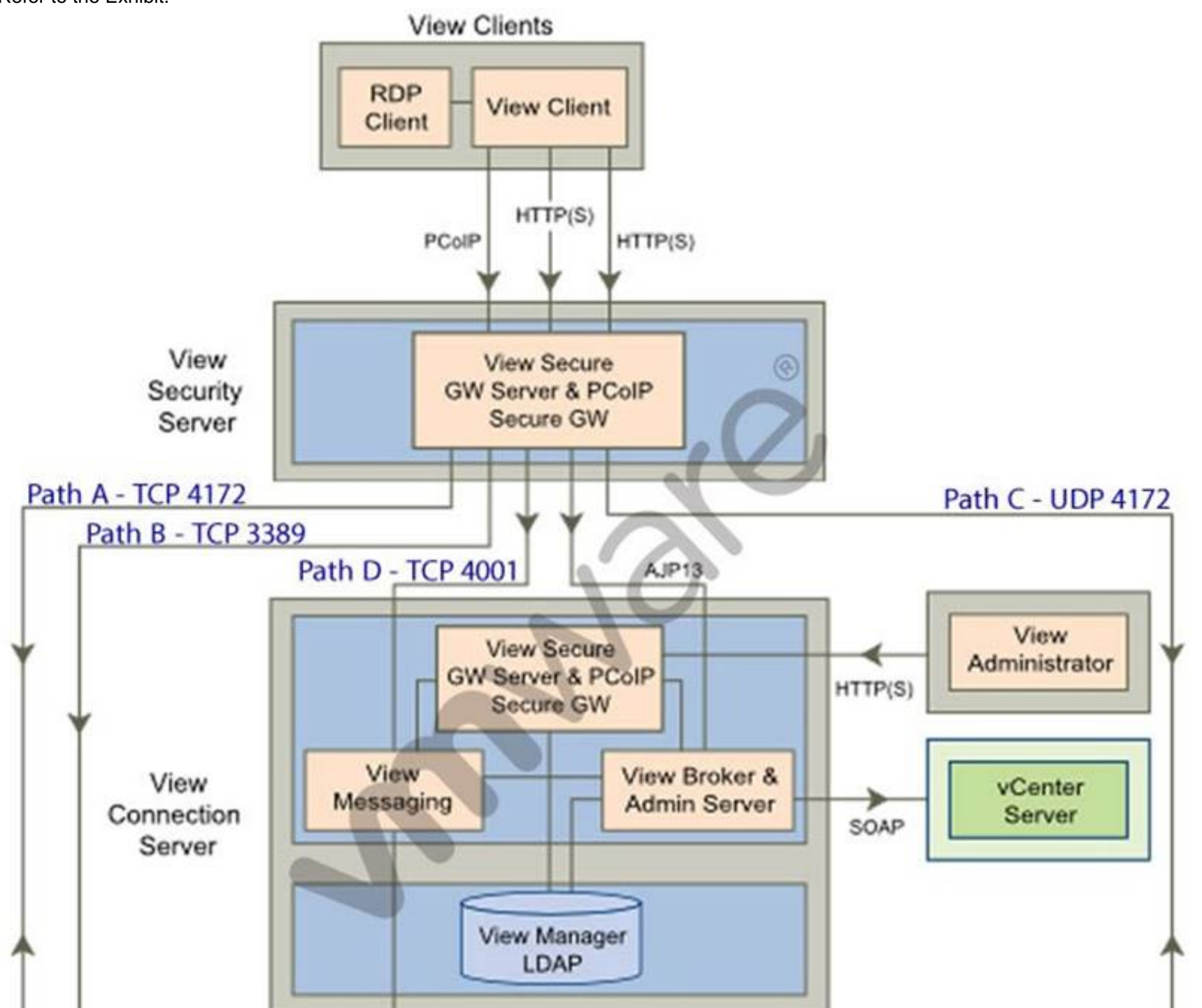

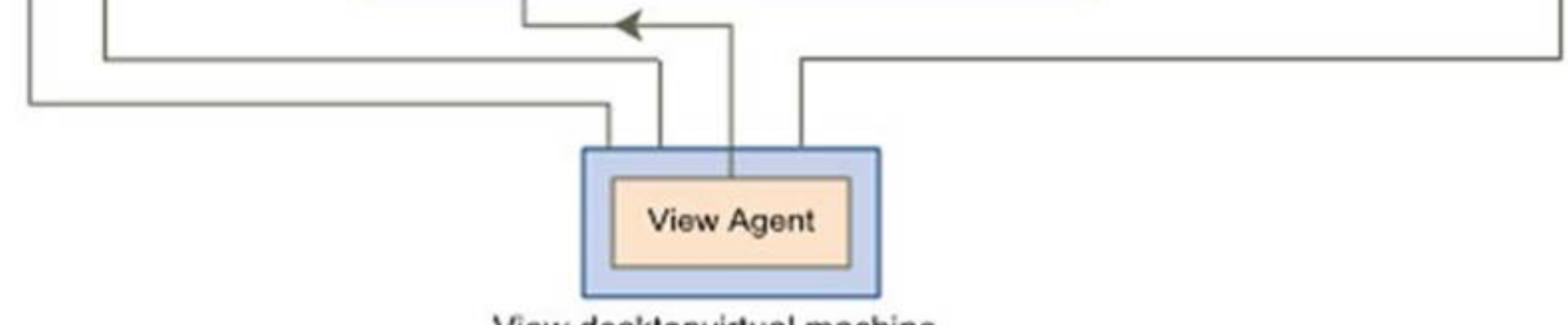

View desktopvirtual machine

Based on the exhibit, which pathway is used for RDP traffic?

A. Path A B. Path B C. Path C

D. Path D

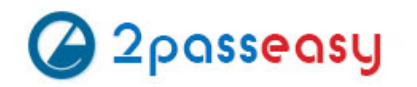

#### **Answer:** B

#### **NEW QUESTION 3**

An administrator is creating a new Floating Assignment Linked-Clone pool. The pool will contain approximately 30 virtual machines based on a parent virtual machine with a 12GB disk and 100GB datastore.

What is the lowest Storage Overcommit Level that will support this pool?

A. None

- B. Conservative
- C. Moderate
- D. Aggressive

**Answer:** B

#### **NEW QUESTION 4**

An administrator is creating a pool of desktops for a group of developers. The administrator needs to provide control to a user from the group to manage the recompose and refresh operations. The user's controls must apply only to the developer pool. What should the administrator do?

A. Create a developer folder, add the developer pool, and assign a user with the Inventory Administrators role to the folder.

B. Create the developer pool and assign the Manage Desktops global privilege to the virtual desktops.

C. Create the developer pool and assign the Inventory Control global privilege to the virtual desktops.

D. Create a developer folder, add the desktops, and assign a user with the Manage Desktops role to the folder.

#### **Answer:** A

#### **NEW QUESTION 5**

Which virtual disk type should an administrator use to reclaim unused space in a Linked Clone?

A. Thin Provisioned Disk

- B. SE Sparse Disk
- C. Monolithic Sparse Disk
- D. Flat Disk

**Answer:** B

#### **NEW QUESTION 6**

An administrator is adding a new desktop pool for a business unit that has recently started using Virtual Desktops. A new Organizational Unit (OU) has been created beside the original OU.

During provisioning of this new pool, the administrator receives an error message stating that creation of the computer accounts failed. The same View Composer domain account is being used for the existing pool and the new pool. The existing View Composer domain account is still functioning correctly for the original desktop pool.

What is causing the failure to create the computer accounts?

A. The Parent virtual machine being used for the pool has not been enabled for use in the new OU.

- B. The new OU does not have the correct View-specific GPO settings applied.
- C. The existing domain account is being used by the original OU and is locked for use on the new OU.
- D. The new OU does not have the correct permissions applied for the View Composer domain account.

**Answer:** D

#### **NEW QUESTION 7**

What should the administrator do first when configuring vCenter Operations Manager for Horizon to monitor their View deployment?

A. Add Adapter from the View Configuration > Servers page in View.

B. Add Adapter from the Custom Dashboard page > Configuration in vCenter Operations Manager.

C. Configure the Adapter from the Administration > Solutions page in vCenter Operations Manager.

D. Configure the Adapter from the View Configuration > Global Settings page in View.

#### **NEW QUESTION 8**

An administrator deployed a linked-clone pool with virtual desktops running Windows XP for a branch office. The Active Directory server supporting the office is a Windows Server 2008 Read Only Domain Controller (RODC). The administrator makes the following changes to Sysprep:

? Join the Domain

? Use the Virtual Machine name for the NetBIOS name

When the administrator attempts to provision the desktops using View Composer, the following error message is displayed:

View Composer agent initialization state error (18): Failed to join the domain (waited 565 seconds)

What should the administrator do to provision the virtual desktops?

A. Configure the desktop pool to use Quickprep instead of Sysprep to provision the Linked Clones.

B. Log in to the parent virtual machine and apply the RODC compatibility update for X

C. Take a new snapshot and recompose the pool.

D. Configure the virtual desktops to synchronize time from another domain controller that is available on the network.

E. Log in to the parent virtual machine and reinstall the View Agen

F. Take a new snapshot and recompose the pool.

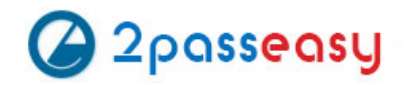

**Answer:** B

#### **NEW QUESTION 9**

An administrator is deleting a manual pool that contains unmanaged desktop sources and selects the Leave active option. How will the administrator's action affect connections to the pool?

- A. Connections will remain active until the user logs off.
- B. Connections will be accepted until the desktop source is unregistered.
- C. Connections will remain active for the period of time specified by the administrator.
- D. Connections will remain available until the next session state monitoring interval.

**Answer:** A

#### **NEW QUESTION 10**

In addition to the default user attributes, which specific Active Directory attribute is required for integrating View with Workspace Portal?

- A. User Distinguished Name
- B. SAMAccountName
- C. SAMAccountType
- D. User Principal Name

**Answer:** D

#### **NEW QUESTION 10**

An administrator has installed a View security server and needs to verify that the installation was successful. In addition to the security server, which three services should be installed? (Choose three.)

- A. VMware View Framework
- B. VMware View Security Framework
- C. VMware View PCoIP Secure Gateway
- D. VMware View Security Gateway
- E. VMware View Framework Gateway

**Answer:** ACD

#### **NEW QUESTION 13**

An administrator experiences a system failure on the vCenter Server during a Linked-Clone recompose operation. Which two methods should the administrator use to resolve the unsuccessful recompose operation? (Choose two.)

- A. Select a new snapshot and then recompose once more.
- B. Delete the failed snapshot and then recompose once more.
- C. Delete the failed snapshot, create a new snapshot, and then recompose once more.
- D. Select the snapshot that was used in the last successful recomposition and then recompose once more.

**Answer:** AD

#### **NEW QUESTION 14**

An administrator is installing View Connection server and stops at the Authorize a View Administrators account step. Which user or group is the default suggestion at this stage?

- A. The Domain Admins group
- B. The local user performing the install
- C. The local Administrators group
- D. The domain user performing the install

**Answer:** D

An administrator is configuring the View Connection Broker Agent. The Adapter instance is properly configured within vCenter Operations Manager for Horizon. When the administrator clicks on the Test button to pair the server, the test fails. IP address and name resolution are validated and working for both servers. What should the administrator do to verify connectivity between both servers?

A. Verify that a proper Fully Qualified Domain Name exists for the vCenter Operations for Horizon servers. B. Verify that the certificate on the vCenter Operations for Horizon server is recognized by the View server. C. Login with a domain admin account, instead of a local account on the View server. D. Verify that the proper port is open between vCenter Operations for Horizon and the View server.

**Answer:** D

#### **NEW QUESTION 17**

Several users spanning multiple Active Directory groups have been assigned to a special project and need access to a set of applications. An administrator needs to create a group to manage these users in Workspace Portal but does not have access to Active Directory to create a new group there. What should the administrator do?

A. Edit the Directory Sync rules to create a filter group.

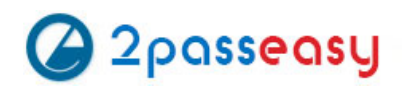

- B. Create a new Connector virtual appliance and sync only the selected users.
- C. Create a group in Workspace Portal and assign the users to this group.
- D. Create a group in the Configurator virtual appliance console and add the users to this group.

**Answer:** C

### **NEW QUESTION 20**

During the process of pairing a View security server, the administrator aborts the operation and attempts to run the pairing process again. The security server status displayed in the View Administrator dashboard isdown, and remote usersreceivethe following message when attempting to connect: The View Connection Server authentication failed. No gateway is available to provide a secure connection to a desktop. Contact your network Administrator.

What should the administrator do to resolve the issue?

A. In the View Connection Server instance click More Commands>Specify a Security Server Pairing Password then enter a new password and install the security server again.

B. Run vdmadmin -S security\_server\_name and then install the security server again.

C. In the View Connection Server instance click More Commands>Specify a Security Server Pairing Passwords then enter a password and restart the View Connection Server service.

D. Run vdmadmin -S security\_server\_name and restart the View Connection Server service.

**Answer:** A

### **NEW QUESTION 22**

An administrator is attempting to configure a new linked-clone pool to use software 3D rendering and notices that the 3D Renderer option is unavailable. The pool settings are as follows:

- ? Default display protocol is set to PCoIP.
- ? Allow users to choose protocol is set to Yes.
- ? Max resolution of any one monitor is set to 1920 x 1200.
- ? Max number of monitors is set to 2.

Which setting change should the administrator make to allow the 3D Renderer to be enabled?

A. Change the Default display protocol setting to RDP.

- B. Change the Allow users to choose protocol setting to No.
- C. Change the Max resolution of any one monitor setting to 2560 x 1600.
- D. Change the Max number of monitors setting to 1.

**Answer:** B

#### **NEW QUESTION 27**

An administrator needs to configure virtual printing to allow users to access locally attached printers. What must the administrator do to enable this functionality?

- A. Ensure virtual printing is enabled in the View Agent installation options.
- B. Install printer drivers in the base image for the pool.
- C. Register the TPVMGPoACmap.dll file on the base image for the pool.
- D. Import the vdm\_client.adm template to the Active Directory server and enable local printing.

#### **Answer:** A

#### **NEW QUESTION 28**

Users report poor performance over a wide area network. Ten users share a 5Mbps link for this site. The administrator suspects a PCoIP configuration issue and locates the following PCoIP configuration settings:

? Turn off Build-to-Lossless feature = Enabled

- ? PCoIP Session Bandwidth Floor = 1000
- ? Maximum Frame Rate = 24
- ? PCoIP Client Image Cache Size Policy = 250

Which setting is likely causing the performance issue?

- A. Turn off Build-to-Lossless feature = Enabled
- B. PCoIP Session Bandwidth Floor = 1000
- C. Maximum Frame Rate = 24

D. PCoIP Client Image Cache Size Policy = 250

#### **Answer:** B

#### **NEW QUESTION 30**

An administrator is overcommitting storage in an attempt to more efficiently use the available capacity. The administrator needs to ensure that linked-clones are evenly distributed across available datastores. Which feature of View should the administrator use?

A. Storage DRS

B. Storage vMotion

C. Rebalance

D. View Storage Accelerator

**Answer:** C

#### **NEW QUESTION 34**

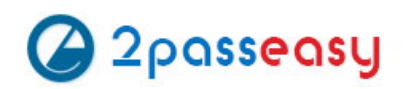

An administrator has set the default display protocol for a desktop to PCoIP to support 1080p quality video on the LAN. Group Policy Object (GPO) settings are applied to the virtual desktops to enforce the following settings:

- ? PCoIP session bandwidth floor = 0
- ? Enable Build to Lossless = Enabled
- ? PCoIP Maximum Frame Rate = 20
- ? Minimum Initial Image Quality = 90

Which configuration option is responsible for users reporting that video playback is choppy?

A. PCoIP session bandwidth floor

- B. Enable Build to Lossless
- C. Minimum Initial Image Quality
- D. PCoIP Maximum Frame Rate

**Answer:** D

#### **NEW QUESTION 38**

An administrator in a large organization needs to delegate authority to manage a group of desktops to another administrator at a remote site. The desktops have been placed in a folder in View Administrator so that a user can be assigned to manage those desktops only.

The remote site administrator must be able to:

- ? Perform all desktop, session, and pool-related operations
- ? Manage persistent disks
- ? Resync, Refresh, and Rebalance linked-clone pools and change the default pool image

What is the most restrictive predefined role that can be assigned to meet these requirements?

A. Administrators

- B. Agent Registration Administrators
- C. Global Configuration and Policy Administrators
- D. Inventory Administrators

**Answer:** D

#### **NEW QUESTION 42**

An administrator is planning the capture of a reference machine for two departments: Finance and Information Technology. Which two applications should the administrator include in the common base layer? (Choose two.)

A. Finance Accounting Application

- B. Anti-Virus software
- C. Admin Script Editor
- D. VPN Software

**Answer:** BD

#### **NEW QUESTION 44**

Which prerequisite must an administrator verify before installing a View Connection server?

- A. Internet Information Services (IIS)
- B. Dynamic IP address
- C. Apache Web Server
- D. Static IP address

**Answer:** D

#### **NEW QUESTION 45**

An administrator needs to add Location-Based Printing to five virtual desktops. Which two steps must the administrator take to accomplish this task? (Choose two.)

A. Create a GPO containing the AutoConnect Map Additional Printers for VMware View group policy setting.

B. Create a GPO containing the Enable Printer Location Tracking for VMware View group policy setting.

- C. Add the computer names of the desktops using Security Filtering.
- D. Add the MAC addresses of the desktops using Security Filtering.

#### **NEW QUESTION 50**

A View environment consists of a Connection Server named connect-01 and a security server named security-01.

An administrator needs to configure RSA SecurID authentication for external users. Internal users must not be prompted for the RSA SecurID token code. What should the administrator do?

A. Configure 2-factor authentication on the security-01 security server. B. Configure 2-factor authentication on the connect-01 Connection Server. C. Add a new Connection Server named connect-02 for internal user D. Configure 2-factor authentication on the connect-01 Connection Server. E. Add a new security server named security-02 for internal user F. Configure 2-factor authentication on the security-01 security server.

**Answer:** C

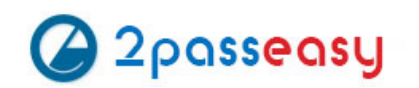

An administrator has completed an integration of View with Workspace Portal. The administrator added new pools and entitlements in View Administrator. However, the new pools are not displaying in Workspace Portal.

The administrator must ensure updates to View are regularly reflected in the Workspace Portal administrator console. What should the administrator do?

- A. Enable/Click on Sync Now.
- B. Enable SAML Authentication.
- C. Set the synchronization frequency appropriately.
- D. Set the update frequency appropriately.

**Answer:** C

#### **NEW QUESTION 57**

A View administrator needs to ensure that an environment is ready to use Smart Cards. The cards use certificates generated by a third-party Certificate Authority (CA). The administrator has verified that each certificate contains a UPN.

What must the administrator do to complete the preparation of the environment?

- A. Import the root and intermediate CA certificates into the Trusted Root Certification Authorities group policy in Active Directory.
- B. Import the root and intermediate CA certificates into the Trusted Root Certification Authorities store on the View Connection server.
- C. Import the root and intermediate CA certificates into each user's Smart Card.
- D. Enable Smart Card Authentication in the authentication settings in View Administrator.

#### **Answer:** A

#### **NEW QUESTION 61**

If an application depends on explorer.exe, which option ensures the application will open inside of a RDS application pool?

- A. Set runonce.exe to execute at login with a GPO.
- B. Configure the application to run as Local System.
- C. Package the application with VMware ThinApp.
- D. Disable User Access Control on the server.

**Answer:** A

#### **NEW QUESTION 64**

A Cloud Pod Architecture environment has datacenters in New York and Los Angeles. Users have a Global Home Site configured for the datacenter geographically closest to their home office. When users travel, they connect to the VPN for the datacenter closest to their current geographic location. When users log into Horizon to access their desktops, which statement is correct regarding the desktop they will connect to?

- A. Users will always be connected to a desktop in their Global Home Sit
- B. If no desktops are available in that site, users will receive a message stating no desktop resources are available.
- C. Users will be connected to an entitled desktop in the site for the VPN they selected, if one is available.
- D. Users will be connected to a desktop in the site configured for the security group of which they are a membe
- E. If no desktops are available in that site, one will be provided from their Global Home Site.
- F. Users will be connected to a desktop in their Global Home Sit
- G. If none are available, users will be connected to a desktop in the other site.

#### **Answer:** D

#### **NEW QUESTION 67**

An administrator needs an Active Directory service account to use for Quickprep. The organization's policies do not allow the service account to create new computer accounts in Active Directory. Pre-existing computer accounts must be reused.

Which three Active Directory permissions are required for the service account? (Choose three.)

- A. List Contents
- B. Read All Properties
- C. Delete Computer Object
- D. Reset Password
- E. Write All Properties

#### **NEW QUESTION 72**

An administrator creates a new Application pool for Chrome on a Windows 2008 R2 SP1 pool. Users report that they cannot browse the Internet. What must the administrator do to enable Internet access for Chrome?

- A. Use vmxnet3 virtual device driver.
- B. Edit the parameters for Chrome to use --allow-no-sandbox-job.
- C. Use e1000e virtual device driver.
- D. Edit the parameters for Chrome to use --safe-browse-network.

#### **Answer:** B

#### **NEW QUESTION 77**

An administrator needs to prevent specific application-related setting files from being overwritten during a base layer update. What should the administrator do?

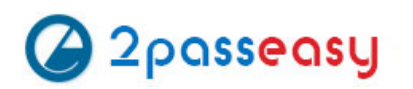

- A. Use Base Layer Override Policy to exclude application configuration files if they exist.
- B. Use Upload Policy to exclude application configuration files in the User Area section of the policy.
- C. Use Base Layer rules to exclude files from being deployed to workstations.
- D. Use Upload Policy to exclude application configuration files in the Unprotected Area of the policy.

#### **Answer:** A

#### **NEW QUESTION 82**

An administrator increases the number of virtual desktops in a desktop pool and finds that the provisioning task fails with an error. The error indicates that an Active Directory object already exists with the name of the virtual machine being created.

After reviewing the error, the administrator checks the inventory of the pool and finds that there are two virtual machines with the same name in the inventory list. What is causing the issue?

- A. The naming pattern configured for the pool has been modified since the pool was created.
- B. The Computer Account in Active Directory was moved out of the Organization Unit in which it was created.
- C. An existing virtual machine with the same name was moved out of the desktop pool folder in vCenter Server.
- D. The Allow re-use of pre-existing computer accounts setting is selected in the pool settings.

**Answer:** C

#### **NEW QUESTION 86**

An administrator identifies PCoIP packet fragmentation on the network. The following items have been discovered:

- ? Network Path Maximum Transmission Unit (MTU) is 1200
- ? PCoIP Traffic has Quality of Service (QoS)
- What should the administrator do?
- A. Set router buffers to tail drop.
- B. Set router buffers to Weighted Random Early Detection (WRED).
- C. Set PCoIP MTU to 1500
- D. Set PCoIP MTU to 1100

**Answer:** D

#### **NEW QUESTION 89**

An administrator has enabled ThinApp integration for Workspace Portal and needs to ensure applications are streamed from a network file share. The administrator has enabled the ThinApp module in Workspace Portal and configured the ThinApp repository. Which additional steps does the administrator need to take to enable ThinApp application streaming using Workspace Portal?

- A. Use Command Line Option when installing the Workspace Portal Client on Mac device
- B. Ensure ThinApp packages are enabled for Workspace Portal.
- C. Use Command Line Option when installing the Workspace Portal Client on Windows devices.Ensure ThinApp packages are enabled for Workspace Portal.
- D. Use Command Line Option when installing the Workspace Portal Client on Windows devices.Set MSIStreaming=0 in the ThinApp package.ini file.
- E. Use Command Line Option when installing the Workspace Portal Client on Mac device
- F. Set MSIStreaming=1 in the ThinApp package.ini file.

#### **Answer:** B

#### **NEW QUESTION 94**

An administrator is planning a new pool for a group of users.

- The pool requirements are:
- ? User data must be portable between desktops.
- ? User-installed applications must persist between sessions.
- ? SE Sparse disk will be used to reclaim storage capacity.
- ? Linked-clones will be used to conserve storage capacity.
- ? Desktops will be refreshed on log off.
- The administrator plans to use View Composer persistent disks to support the requirements for this pool.
- Which requirement will prevent the use of View Composer persistent disks?
- A. User data must be portable between desktops.
- B. User-installed applications must persist between sessions.

C. SE Sparse disk will be used to reclaim storage capacity. D. Linked-clones will be used to conserve storage capacity.

#### **Answer:** B

#### **NEW QUESTION 99**

An organization's ThinApp packaged applications are being delivered to both physical and virtual desktops using a login script.

The administrator has implemented Workspace Portal across the organization. Instead of using login scripts, the administrator needs to provide the applications to users from the Workspace Portal application catalog.

Which ThinApp utility and parameter should the administrator use?

A. relink.exe -a

B. vregtool.exe -h

C. vregtool.exe -a

D. relink.exe -h

**Answer:** D

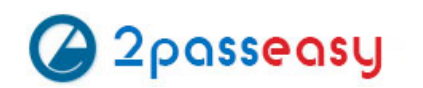

An organization has deployed View to the majority of its workforce. The organization also uses blade PCs for some users who need RDP access to high-powered workstations. The administrator needs to manage access to both environments through View. Which configuration steps should the administrator complete to enable access through View?

- A. Install the View Agent in each system and create a terminal services pool using the physical PCs as desktop sources.
- B. Install the View Agent in each system and create a manual pool using the physical PCs as desktop sources.
- C. Create a manual pool and enter the IP address of each physical desktop source.
- D. Create a terminal services pool and enter the IP address of each physical desktop source.

**Answer:** B

#### **NEW QUESTION 109**

An administrator is attempting to create a Windows 8 full clone desktop pool. The View Agent has been installed and a snapshot has been taken. However, the virtual machine is not listed during the Add Pool wizard.

What is the likely cause of the issue?

- A. Windows 8 desktops are not supported with full clones desktop pools.
- B. Full clones desktop pools require virtual machine templates and not snapshots.
- C. The Add Pool wizard must be refreshed to list new snapshots.
- D. View Composer linked clones as selected instead of full virtual machines.

**Answer:** B

#### **NEW QUESTION 111**

An administrator is configuring RADIUS authentication for a View implementation and enters the RADIUS server host name into the View Administrator console. Which additional information must be entered into View Administrator to properly configure RADIUS?

- A. Port number, authentication type, and shared secret
- B. DNS server, port number, and shared secret
- C. Authentication type, shared secret, and public key
- D. Public key, authentication type, and shared secret

**Answer:** A

#### **NEW QUESTION 115**

An administrator needs to set up SSL certificates that are signed by a third-party Certificate Authority for the View Connection and security servers. Which two configuration steps must the administrator complete? (Choose two.)

A. Modify the certificate friendly name to vdm.

- B. Run the sviconfig ReplaceCertificate utility to bind the new certificate.
- C. Modify the certificate friendly name to view.
- D. Import the SSL certificate into the Windows local system certificate store on the View servers.

**Answer:** AD

#### **NEW QUESTION 117**

An administrator is building a parent virtual machine for a View desktop pool and needs to enable users to log onto the virtual desktops. To which group should the administrator assign the users?

A. Global Terminal Server Users group

- B. Local Remote Desktop Users group
- C. Local Terminal Server Users group
- D. Global Remote Desktop Users group

**Answer:** B

#### **NEW QUESTION 119**

An administrator needs to view Windows 7 Virtual Desktops from the vSphere Console while a user has a PCoIP session to the Virtual Desktop. When the

administrator opens a vSphere Console to a Virtual Desktop, the Console screen is black. The administrator enables the Session Variable Enable access to a PCoIP session from a vSphere console. After this change, a black screen still appears when

the administrator opens a vSphere Console to the Virtual Desktops.

What is preventing the Virtual Desktop from showing in the vSphere Console?

A. The Virtual Desktop Hardware Version is 7.

B. The Virtual Desktop Hardware Version is 8.

C. The Virtual Desktop Hardware Version is 9.

D. The Virtual Desktop Hardware Version is 10.

#### **Answer:** A

#### **NEW QUESTION 123**

An administrator needs to install a legacy application to a Dedicated Full Clone Pool inside of View. A ThinApp package is successfully created and assigned to the pool. The ThinApp application status on the virtual desktops remains at Pending. Rebooting a desktop fails to resolve the issue.

Which two steps should the administrator take to determine the cause of the problem? (Choose two.)

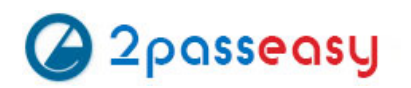

- A. Verify that the folder or share containing the ThinApp packages has the appropriate permissions set.
- B. Verify that the application package is an executable (.exe).
- C. Verify that the application was not already installed on the virtual desktop.
- D. Verify that there is enough disk space on the virtual desktop.

#### **Answer:** CD

#### **NEW QUESTION 126**

An administrator is preparing a virtual machine guest OS for a View pool deployment. A security policy requires that non-VMware View Clients must not be able to connect directly to virtual desktops using RDP.

Which configuration option should the administrator choose to meet the requirement?

A. Set Allow users to choose protocol to No

- B. Set Default display protocol to PCoIP
- C. Set AllowDirectRDP to Disabled
- D. Set Default display protocol to RDP

**Answer:** C

#### **NEW QUESTION 129**

An administrator is configuring Kiosk mode in View. The administrator completes the following tasks:

- ? Verifies that clients on the Windows machines that are being used can connect with a normal username and password.
- ? Creates accounts with appropriate Active Directory attributes for the machines that will operate as kiosks.

When the clients are tested, they do not automatically log in after connecting to the Connection Server. What is causing this issue?

A. The Kiosk mode user account was not added to the Connection Server to which the client is connecting.

- B. The Connection Server to which the client is connecting has not been enabled for Kiosk mode clients.
- C. The Kiosk mode user account was created in the wrong Organizational Unit.
- D. The View Client machine has not been enabled for Kiosk mode using the client registry settings.

#### **Answer:** B

#### **NEW QUESTION 131**

### Refer to the Exhibit.

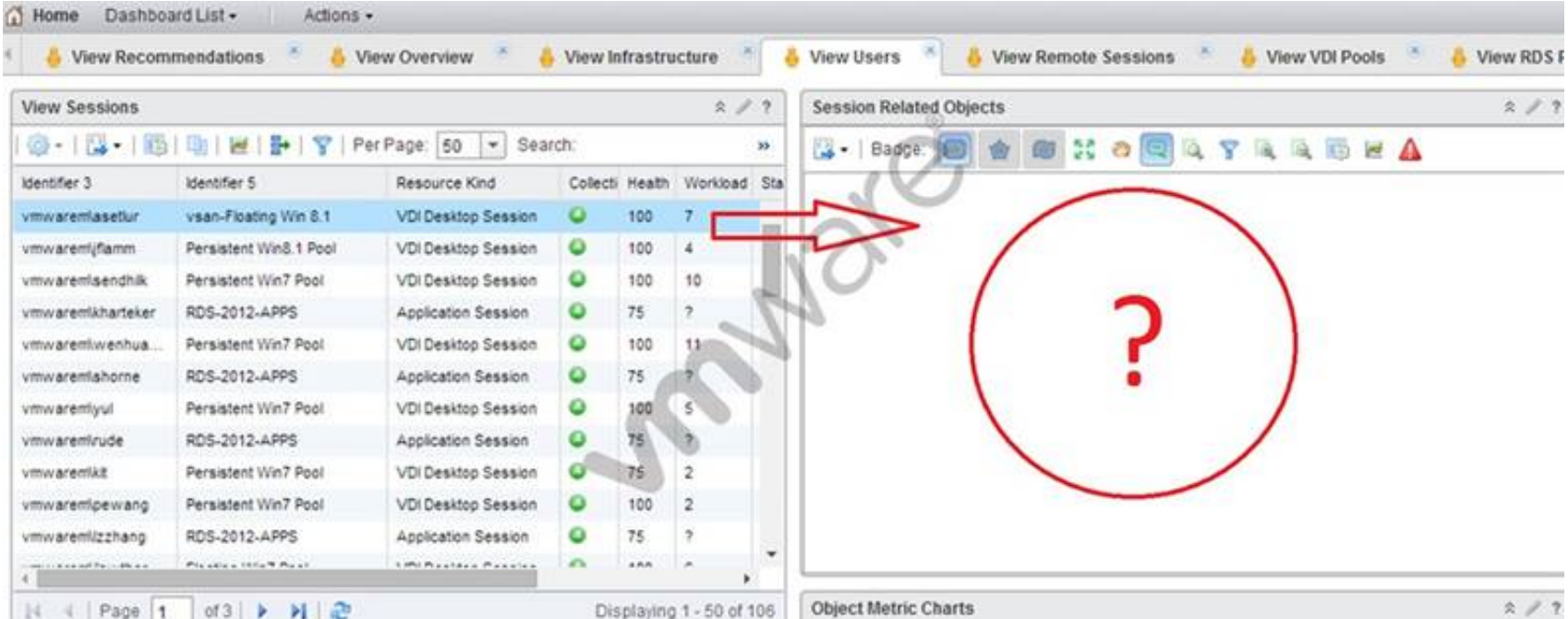

An administrator has successfully deployed vCenter Operations for Horizon. The administrator logs into the custom dashboard, finds a list of active users on the View Users tab, and clicks on one of them.

The Health tree widget does not update, as shown in the exhibit.

What has been changed in vCenter Operations for Horizon configuration to result i shboard issue?

- A. Interaction between the Active User Sessions widget and the Health tree widget was removed.
- B. Reporting in the Health tree widget was changed from on to off.

C. Interaction between the Metric Sparkline widget and the Health tree widget was removed.

D. Reporting in the Active User Sessions widget was changed from on to off.

**Answer:** A

#### **NEW QUESTION 135**

An administrator is performing the post-installation configuration of Workspace Portal.

While running the setup wizard, the administrator receives an error message. The error message appears during configuration of the Directory settings and indicates that the user account cannot be found.

The administrator has confirmed the following:

? The user account exists in Active Directory.

? The user account has all of the required attributes. What is causing the error?

A. The user account is located below the Base DN.

B. The user account has not been entered into the Global Catalog.

C. The user account is located above the Base DN.

D. The user account name is too long.

**Answer:** C

#### **NEW QUESTION 137**

An administrator installed compatible physical GPUs in all ESXi hosts specified for a View desktop pool. The administrator needs to configure the desktop pool with Virtual Shared Graphics Acceleration (vSGA).

Which virtual machine configuration should the administrator use to meet this requirement?

A. Virtual machine hardware version 9 or later

- B. Video card > Auto-detect settings
- C. Video memory = 512MB
- D. Virtual machine hardware version 8 or later

#### **Answer:** A

### **NEW QUESTION 139**

An organization has a View deployment with a Dedicated Full Clone Pool of Windows 7 desktops. Users connect to the desktops using a Zero Client with firmware 4.1.2. Periodically, the desktops display a black screen after inactivity or after they go to sleep mode. The View Connection Manager indicates the desktops are Connected.

An administrator finds the following PCoIP log messages:

<Date, Time> LVL:0 RC:0 SERVER==> WindowProC.Detected WM\_DISPLAYCHANGE event (1900x1200)

and

<Date,Time>LVL:2 RC.0 IMG\_FRONTEND:DisplayDevice[0] states - DISPLAY\_DEVICE\_ATTACHED\_TO\_DESKTOP DISPLAY\_DEVICE\_ACTIVE What should the administrator do to resolve the issue?

A. Configure the virtual desktop power management option Turn Off Display to Never.

- B. Configure the virtual desktop power management option Sleep to Never.
- C. Configure the virtual desktop power management option Turn Off Hard Disk to Never.
- D. Configure the virtual desktop power management option PCI Express Link State Power Management to Off.

#### **Answer:** A

#### **NEW QUESTION 142**

An administrator creates a Windows 7 parent virtual machine for a linked-clone pool but finds that some of the virtual machines fail to customize. The administrator has confirmed that the View Agent is installed with the correct components. The virtual machines are configured with the following hardware specifications: ? 1 vCPU

? 4GB RAM

? VMXNET3 NIC

? 64MB Video RAM

What is causing the problem?

A. The Receive Side Scaling (RSS) setting for the VMXNET3 driver is set to 2.

B. Parent virtual machines for a linked-clone pool require a minimum of 2 vCPUs.

C. The parent virtual machine does not have enough video RAM configured.

D. The Microsoft Windows 7 patch for the VMXNET3 driver has not been installed.

#### **Answer:** D

#### **NEW QUESTION 147**

An administrator needs to configure a user for View Composer to add computers to the domain. Company policy restricts the administrator account from being used.

Which three non-default permissions must be added to the account to accomplish this? (Choose three.)

A. Delete Computer Objects

B. Create Computer Objects

C. List Contents

D. Write All Properties

E. Read Permissions

#### **NEW QUESTION 150**

An administrator enables the Block Storage Volume option in order to prevent a storage volume from reaching full capacity. Which two statements describe the volume's functionality once this option is enabled? (Choose two.)

A. New Centralized Virtual Desktops (CVDs) will not be able to be centralized to the volume.

B. New base layers will be able to be centralized to the volume.

C. Existing Centralized Virtual Desktops (CVDs) and base layers will continue to function as expected.

D. Existing base layers on the volume will not be able to be moved to other volumes.

**Answer:** AC

#### **NEW QUESTION 155**

An administrator is configuring a Group Policy Object (GPO) for an Organizational Unit (OU) that contains virtual Windows 7 desktops. The administrator needs several user settings to apply only to users accessing desktops in this OU.

After configuring the GPO, the administrator notices that the group policy user settings are not being applied.

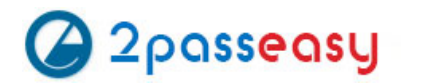

Why are the user settings not being applied?

- A. The Loopback processing GPO setting was not enabled on the Computers OU.
- B. The OU does not contain both User and Computer objects.
- C. The Windows 7 desktops were not restarted after GPO was configured.
- D. The user settings must also be applied to the default Users OU.

#### **Answer:** A

#### **NEW QUESTION 159**

Which two requirements must be met to enable use of the View Composer Array Integration feature? (Choose two.)

A. A Full-Clone Desktop Pool B. A Linked-Clone Desktop Pool C. An NFS Array D. A VMFS Array

**Answer:** BC

#### **NEW QUESTION 164**

An administrator is creating a View full clone desktop pool and needs to enable the 3D Rendering feature. However, the option to select the 3D Renderer is unavailable.

What should the administrator do to enable this feature to be selected?

A. Set the default display protocol to RDP.

- B. Install the latest View Feature Pack.
- C. Enable the 3D Rendering option on the ESXi hosts.
- D. Set Allow users to choose protocol to No.

**Answer:** D

#### **NEW QUESTION 169**

An administrator finds that some desktop pools fail to report metrics back to vCenter Operations Manager for Horizon, while other desktops are reporting metrics as expected.

Which condition could cause this behavior?

- A. The vCenter Operations Manager for Horizon server is not paired with a View Connection server.
- B. The vCenter Operations Manager for Horizon adapter is running version 1.0.1.
- C. HKLM\SOFTWARE\VMware, Inc.\vCenter Operations Manager\Client is disabled.
- D. The vCenter Operations Manager agent is disabled in the virtual desktops.

#### **Answer:** D

#### **NEW QUESTION 170**

An administrator has provisioned a web application to a group of users. Users have reported that the application is not visible in the Applications tab when the user launches Workspace Portal.

Which steps must the administrator take to ensure the application is entitled properly?

A. Verify that the application is SAML-enabled.Verify that the application is entitled to a directory service-based Workspace Portal group or user.

- B. Verify that the application is set to Automatic.Verify that the application is entitled to a directory service-based Workspace Portal group or user.
- C. Verify that the application is set to User-Activated.
- D. Verify that the application is entitled to a local Workspace Portal group or user.
- E. Verify that the Workspace Portal client is installed on the endpoint.Verify that the application is entitled to a local Workspace Portal group or user.

#### **Answer:** B

#### **NEW QUESTION 172**

An administrator has built a Centralized Virtual Desktop (CVD) using the Mirage default CVD policy, but finds that theD.drive on all users' machines are not centralized correctly.

Which changes should the administrator make to include the additional volume?

A. Create a new Upload policy that includes theD.drive in backup and restore. B. Add a Protected Volume in the Upload policy.

C. Modify the CVD to include all system drives.

D. Add %ANYVOLUME% to the User Area of the Upload policy.

**Answer:** B

#### **NEW QUESTION 175**

Which storage component is considered only when calculating capacity for a Linked Clone?

A. Growth

B. .vswp

C. Overhead

D. User Data

#### **Answer:** A

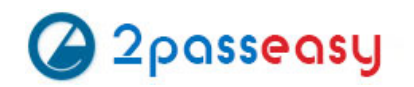

An application was packaged using ThinApp and access is restricted to an Active Directory group called Customer Services. An administrator needs to remove this restriction.

What should the administrator do to remove this restriction with the least effort?

- A. Repackage the application, selecting Everyone from the Setup Capture wizard.
- B. Remove the PermittedGroups section from package.ini and execute build.bat.
- C. Change PermittedGroups=1 to 0 within package.ini and execute sbmerge.exe.
- D. Change PermittedGroups=0 to 1 within package.ini and execute sbmerge.exe.

**Answer:** B

#### **NEW QUESTION 183**

......

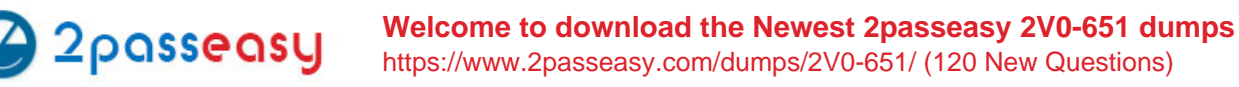

# **THANKS FOR TRYING THE DEMO OF OUR PRODUCT**

Visit Our Site to Purchase the Full Set of Actual 2V0-651 Exam Questions With Answers.

We Also Provide Practice Exam Software That Simulates Real Exam Environment And Has Many Self-Assessment Features. Order the 2V0-651 Product From:

## **https://www.2passeasy.com/dumps/2V0-651/**

# **Money Back Guarantee**

## **2V0-651 Practice Exam Features:**

- \* 2V0-651 Questions and Answers Updated Frequently
- \* 2V0-651 Practice Questions Verified by Expert Senior Certified Staff
- \* 2V0-651 Most Realistic Questions that Guarantee you a Pass on Your FirstTry
- \* 2V0-651 Practice Test Questions in Multiple Choice Formats and Updatesfor 1 Year